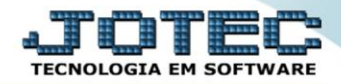

## **CADASTRO DE SCRIPT TLCAISC00**

 *Explicação: Cadastro de roteiro de conversação (SCRIPT) para atendimento ao cliente. Serve base para que o vendedor interno ou televendas tenha maior flexibilidade de acordo com a necessidade de cada cliente. A qualidade mais importante para o profissional de televendas (telemarketing) é saber ouvir, visando este foco o SCRIPT poderá ser criado de forma personalizada, facilitando assim a comunicação para uma possível venda ao cliente.*

## Para realizar este cadastro acesse o módulo: *Telemarketing.*

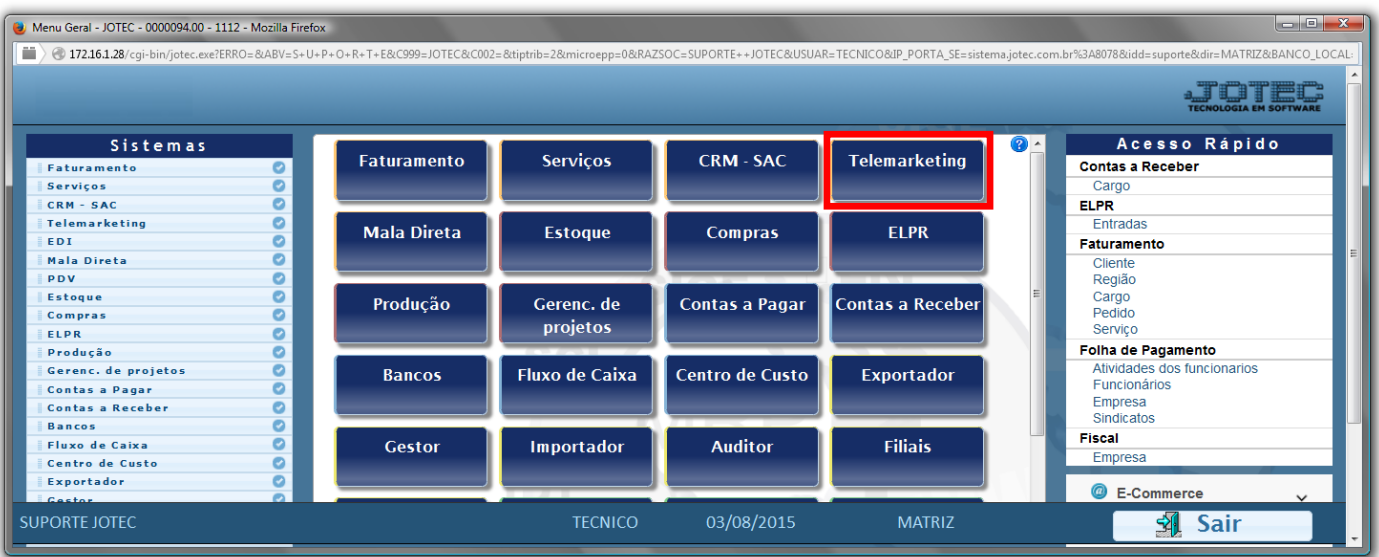

## Em seguida acesse: *Arquivo > Script***.**

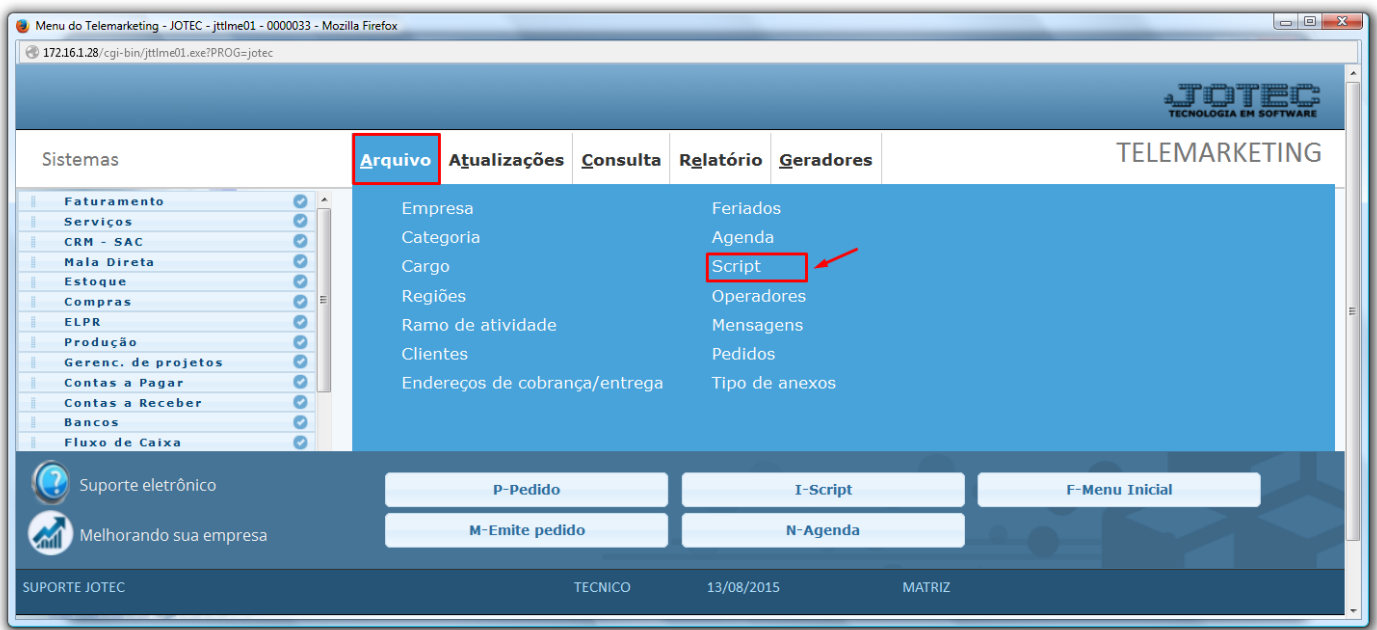

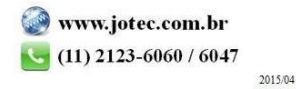

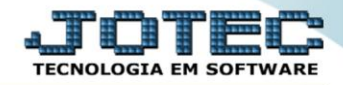

 Na tela que será aberta, informe um *(1) Código* e uma *Descrição* para o script, informe a *(2) Frase inicial (o que será dito no início da conversa)*, a *(3) Explicação (sobre o produto ou serviço)*, a *(4) Ação (o que será feito a seguir), (5) Roteiro a invocar p/ resposta (Informar o código do script já cadastrado, para sim e não, para dar sequencia ao script).* Clique no *disquete* para incluir.

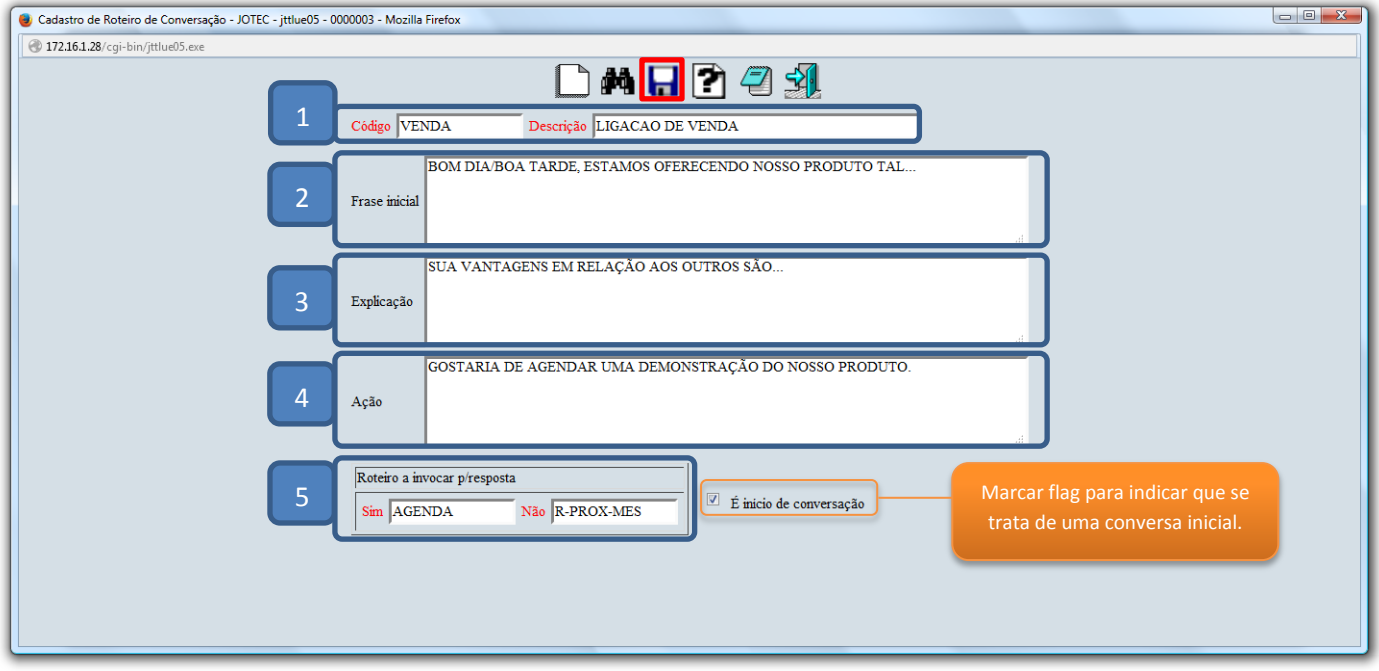

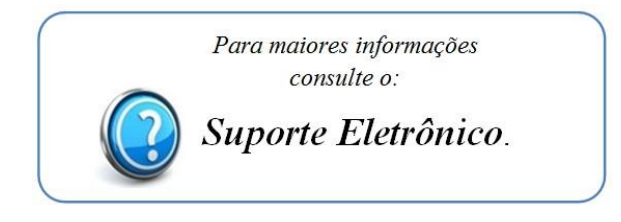

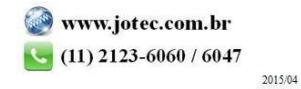